Z1-PU7 WYDANIE N1

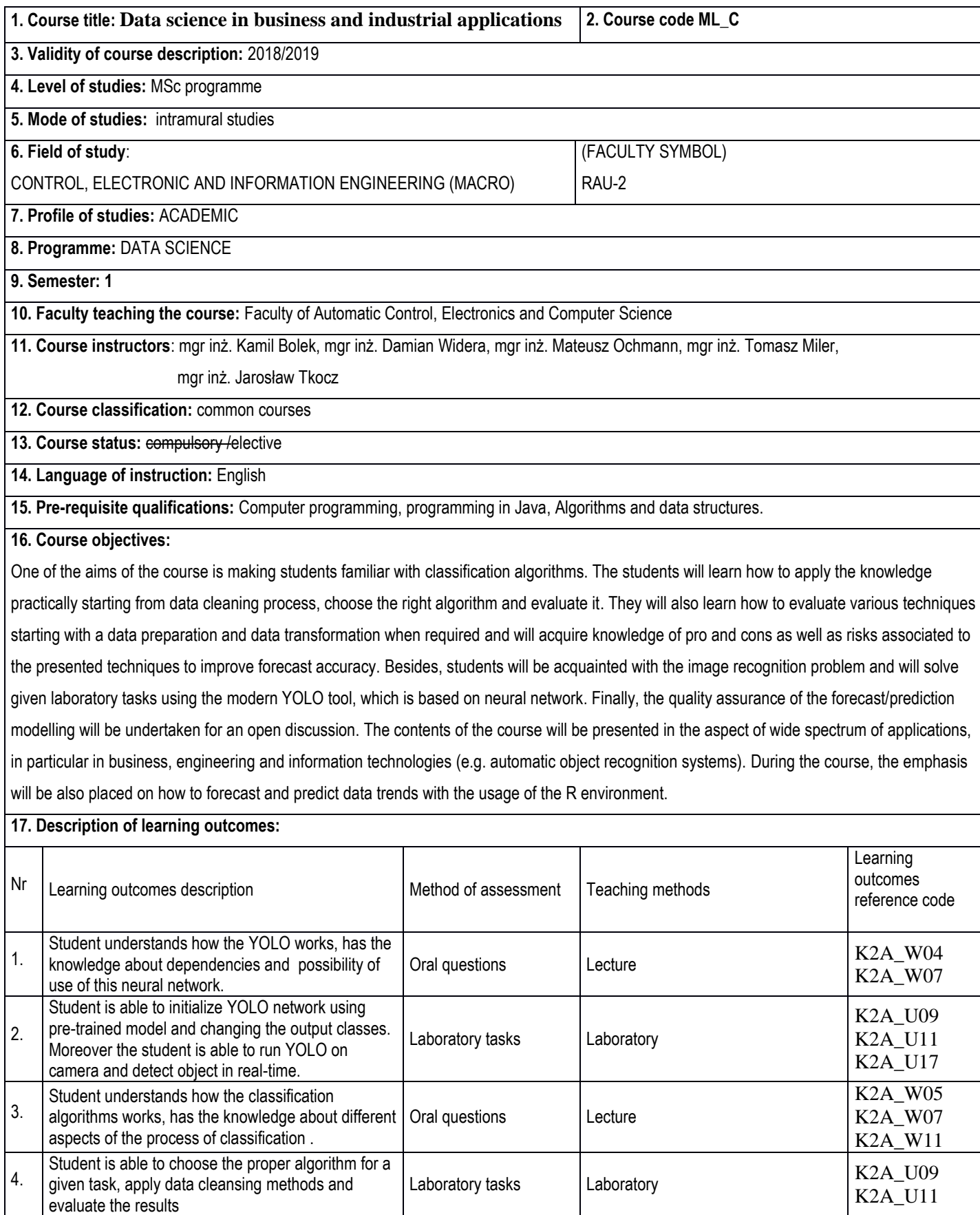

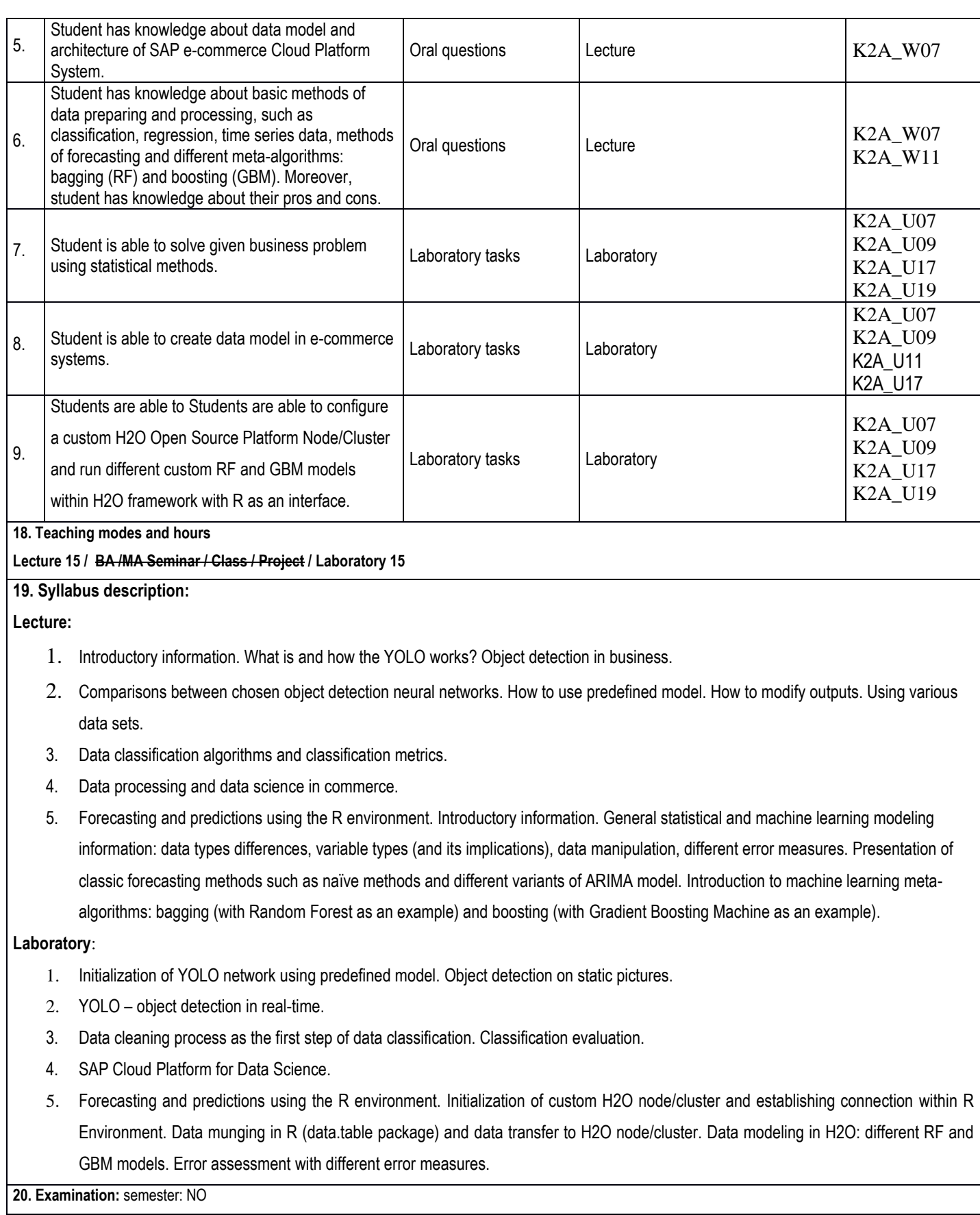

## **21. Primary sources:**

- 1. (YOLO) Redmon, Joseph, and Ali Farhadi. "Yolov3: An incremental improvement." arXiv preprint arXiv:1804.02767 (2018).
- 2. (YOLO) Qu, Hongquan, et al. "A Pedestrian Detection Method Based on YOLOv3 Model and Image Enhanced by Retinex." 2018 11th International Congress on Image and Signal Processing, BioMedical Engineering and Informatics (CISP-BMEI), IEEE, 2018.
- 3. (Classification) Deepak Kumar Gupta, Shruti Goyal "Email Classification into Relevant Category Using Neural Networks", https://arxiv.org/abs/1802.03971.
- 4. (Classification) Yang Lu, Yiu-ming Cheung, Yuan Yan Tang "Bayes Imbalance Impact Index: A Measure of Class Imbalanced Dataset for Classification Problem", https://arxiv.org/abs/1901.10173.
- 5. (Classification) Vivek Kumar, Brojo Kumar Mishra, Manuel Mazzara, Abhishek Verma: "Prediction of Malignant & Benign Breast Cancer: A Data Mining Approach in Healthcare Applications", [https://arxiv.org/abs/1902.03825.](https://arxiv.org/abs/1902.03825)
- 6. (SAP) Ilya Katsov: "Introduction to Algorithmic Marketing: Artificial Intelligence for Marketing", Grid Dynamics, 2017 r.
- 7. Hastie T., Tibshirani R., Friedman J., The Elements of Statistical Learning: Data Mining, Inference, and Prediction, Springer, Second Edition, 2009 [\(http://web.stanford.edu/~hastie/ElemStatLearn/\)](http://web.stanford.edu/~hastie/ElemStatLearn/).
- 8. James G., Witten D., Hastie T., Tibshirani R., An Introduction to Statistical Learninig with Application in R, Springer, Corr. 7th printing, 2017 [\(https://www-bcf.usc.edu/~gareth/ISL/\)](https://www-bcf.usc.edu/~gareth/ISL/).

## **22. Secondary sources:**

- 1. (YOLO) Laganière, Robert. OpenCV Computer Vision Application Programming Cookbook Second Edition. Packt Publishing Ltd, 2014.
- 2. (Classification)<https://www.datasciencecentral.com/> online reference.
- 3. (Classification) http:/[/www.kaggle.com](http://www.kaggle.com/) online reference
- 4. (SAP) Tutorials available on platformie SAP Cloud Platform.
- 5. H2O Open Source Platform User Guide: [http://docs.h2o.ai/h2o/latest-stable/h2o-docs/index.html.](http://docs.h2o.ai/h2o/latest-stable/h2o-docs/index.html)
- 6. Online refference on Data Science/Data Mining topics: [https://datascience.stackexchange.com/.](https://datascience.stackexchange.com/)

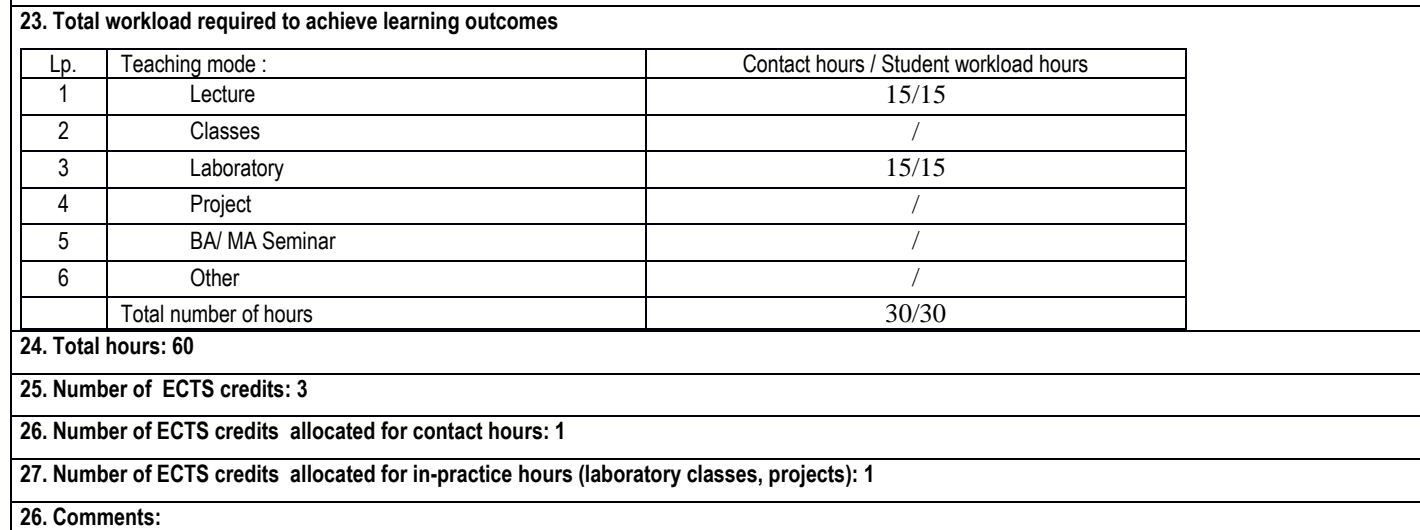

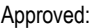

18.02.2019, Aleksandra Werner, PhD

*(date, Instructor's signature)* (*date , the Director of the Faculty Unit signature)*